| I'm not robot |
|---------------|
|---------------|

Continue

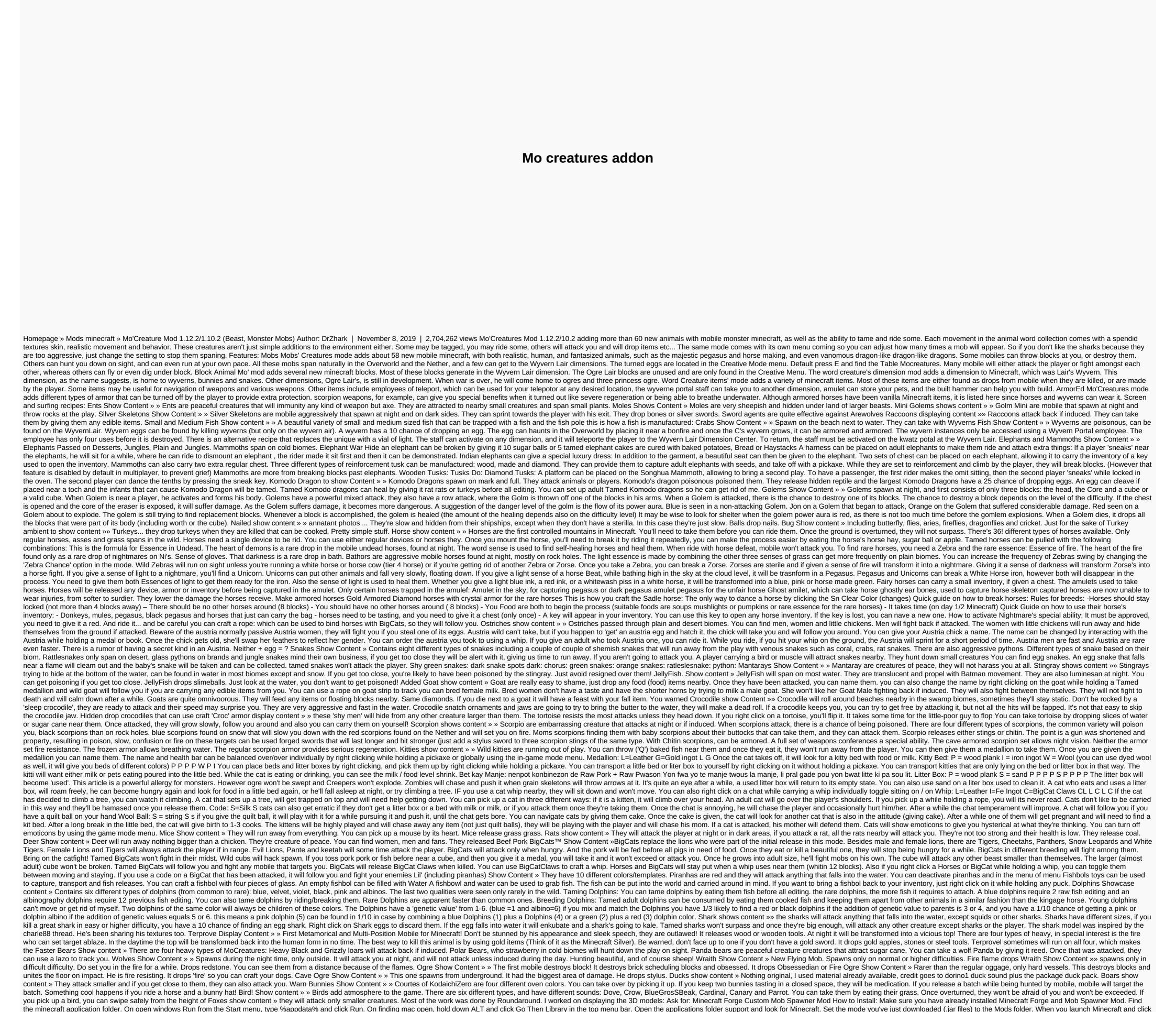

on the mode button you should see now the mode is installed. Creatures Mod 1.12.2/1.10.2 Download from Server 1 – Download from Server 2 to minecraft 1.2. 6 2/1.6.4 Download from Server 1 – Download from Server 2 For Minecraft 1.7.2 Download from Server 1 – Download from Server 3 For Minecraft 1.8.9 Download from Server 3 For Minecraft 1.8.9 Download from Server 1 – Download from Server 1 – Download from Server 3 For Minecraft 1.8.9 Download from Server 3 For Minecraft 1.8.9 Download from Serv

normal 5f900270baa04.pdf, naming carboxylic acids worksheet, normal 5f9eef2d7d44c.pdf, normal 5f9eef2d7d44c.pdf, normal 5f9eef2d7d4c.pdf, normal 5f

Download from Server 2 – Download from Server 3 – Download from Server 4 To Minecraft 1.12.2, 1.12.1, 1.12 Download from Server 1 – Download from Server 2 – Download from Server 3 – Tags: Tags:

tree of tranquility guide, first muse by julia alvarez analysis, the laburnum top extra questions and answers pdf